## **9/7.5**

# **Le serpent mange-pierres**

Un serpent se déplace à vitesse constante sur l'écran. Il doit avaler toutes les pierres et éviter les obstacles tels que les bords de l'écran et la barre qui se trouve au centre de l'écran. Tout contact avec une zone interdite met fin au programme.

Le programme est proposé en Basic et en Turbo Pascal.

#### Comment fonctionne le programme

Si vous désirez utiliser la version Basic du programme, saisissez le listing suivant :

```
1000 REM <del>================</del>========
1010
REM Le serpent mange-pierre
1020 REM <del>====================</del>
1030
REM
1040
GOSUB 2000 ' Initialisation de la partie
1050
GOSUB 3000 ' Jeu
1060
GOSUB 4000 ' Commentaire
1070
END
1080
----<br>2000 REM <mark>---------------------------</mark>-
2010
REM Initialisation d'une partie
2020 REM ------------------------------
2030
REM
2040
CLS
2050
FOR i=l TO 10
2060
2070
2080
2090
2100
2110
NEXT i
       x(i) = INT(RND(1)*78)+2y(i) = INT(RND(1)*23)+2 : IF y(i)=12 THEN 2070
       FOR j=1 TO i-1IF (x(i)=x(j)) AND (y(i)=y(j)) THEN i=i-1NEXT j
```
*27' Complément*

```
2120 LOCATE 20,12
2130 PRINT STRING$(40,CHR$(207) )
2140 FOR i=l TO 10
2150 LOCATE x(i), y(i)<br>2160 PRINT CHR$(238)
        PRINT CHR$(238)
2170 NEXT i
2180 LOCATE 1,1
2190 PRINT CHR$(150)+STRING$(78,CHR$(154))+CHR$(156)
2200 FOR i=2 TO 24
2210 LOCATE l,i
2210 LOCATE 1, i<br>2220 PRINT CHR$(149)
2230 LOCATE 80,i<br>2240 PRINT CHRS(
        PRINT CHR$(149)
2250 NEXT i
2260 LOCATE 1,25
2270 PRINT CHR$(147)+STRING$(78,CHR$(154))+CHR$(153);
2280 LOCATE 1,1
2290 RETURN
2300 REM
3000 REM --------------------------
3010 REM Deroulement d'une partie
3020 REM -------------------------
3030 REM
3040 cl$=CHR$(231) 'Corps
3050 c2$=CHR$(224) 'Tete souriante
3060 s$(1)=c1$:s$(2)=c1$:s$(3)=c1$:s$(4)=c1$:s$(5)=c1$:s$(6)
=c2$ ' Le serpent
3070 LOCATE 2,2
3080 PRINT STRING$(5,cl$)+c2$
3090 dir=l 'Vers la droite
3100 FOR i=1 TO 6<br>3110 READ xs(i)
        READ xs(i),ys(i)3120 NEXT i
3130 DATA 2,2,3,2,4,2,5,2,6,2,7,2
3140 a$=INKEY$
3150 GOSUB 3240 'Déplacement
3160 IF a$<>"" THEN GOSUB 3560 'Changement de direction
3170 IF fin=0 THEN 3140
3180 RETURN
3190 '<br>3200 '
           3200 • -------------------------------------------------------------
3210 ' Deplacement en fonction de dir<br>3220 ' -----------------------------
        ---------------------------
3230 '
3240 j=03250 LOCATE xs(1),ys(1):PRINT" "
3260 FOR i=1 TO 5<br>3270 ys(i)=ys(i
        ys(i)=ys(i+1)
```

```
3280
3290
NEXT i
3300
IF dir=l THEN xs(6)—xs(6)+1
'Vers la droite
3310
IF dir=2 THEN ys(6)=ys(6)+1
'Vers le bas
3320
3330
3340
IF j<>0 THEN ys(j)=ys(6)
3350
i
-----<br>3360  <mark>'  ------------------</mark>-
3370
' Test de collision
3380
i ___________ _ __________
3390
V
3400
FOR i=l TO 6
3410
3420
3430
3440
3450
IF fin THEN RETURN
3460
FOR i=l TO 6
3470
3480
3490
NEXT i
3500
RETURN
3510
----<br>3520            <del>-----------------------</del>---
3530
' Changement de direction
3540
I ____________________________________________________
3550
I
3560
a=ASC(a$)
3570
IF a=240 THEN dir=4 'Vers le haut
3580
IF a=243 THEN dir=l 'Vers la droite
3590
IF a=241 THEN dir=2 'Vers le bas
3600
IF a=242 THEN dir=3 •Vers la gauche
3610
RETURN
3620
REM
3630
REM Test de collision
3640
REM
4000
REM---------------------
4010
REM Fin du jeu
4020
REM---------------------
4030
REM
4040
INK 0,2,12
4050
FOR i=l TO 2000
4050 FOR 1-<br>4060 NEXT <mark>i</mark>
4070
INK 0,0:BORDER 0
4080
CLS
4090
PRINT "Vous etes mort par indigestion."
4100
RETURN
        xs(i)=xs(i+1)IF dir=2 THEN Y_5(0) - Y_5(0) + 1<br>IF dir=3 THEN xs(6) = xs(6) - 1IF dir=4 THEN ys(6)=ys(6)-1
                                         'Vers la gauche
                                         'Vers le haut
         IF xs(i)=l OR xs(i)=80 THEN fin=l
         IF ys(i)=l OR ys(i)=25 THEN fin=l
         IF ys(i)=12 AND xs(i)>19 AND xs(i)<41 THEN fin=l
      x i<br>NEXT i
        LOCATE xs(i),ys(i)
      PRINT s$(i)
```
Si vous désirez utiliser la version Turbo Pascal du programme, saisissez le listing suivant :

Program Serpent; {---------------------------------------------- } { Le serpent mange-pierre } <---------------------------------------------- } Var I,J : Integer; {  $X,Y$  : Array[1..10] of byte; { A, I : Allay[1..10] OL Dyte; {<br>dir : Byte; { xs,ys : Array[1..6] of Byte; { Position du serpent } Fin : Byte;  $S: Array[1..6]$  of Char; c1, c2 :  $Char;$ a : char; KP : Boolean; { { Index de boucles Position des rochers sur l'écran } Direction du serpent } { Position du serpent<br>{ Indicateur de fin de partie }<br>{ Le corps du serpent } { Le corps du serpent }<br>{ Caracteres intermediaires } Caractères intermediaires } { Caractere tape au clavier }<br>{ Indicateur de touche pressee } { Indicateur de touche pressee Procedure Initialisation; {------------------------------------------------------} { Initialisation d'une partie } <------------------------------------------------------} begin ClrScr; FOR i:=l TO <sup>10</sup> do begin <sup>x</sup>[i]:=Round(Random\*78)*+2 ;* Repeat  $y[i]:=$ Round(Random\*22)+2; until  $y[i] \ll 12;$ FOR  $j:=1$  TO  $i-1$  do IF  $(x[i]=x[j])$  AND  $(y[i]=y[j])$  THEN  $i:=i-1;$ end; GotoXY(20,12) ; For I:=l to <sup>40</sup> do Write(CHR(207)); FOR i:=l TO <sup>10</sup> do begin  $GotoxY(x[i],y[i])$ ; Write(CHR(238) ) ; end;  $GotoxY(1,1);$ Write(CHR(150)); For  $I:=1$  to 78 do  $Write(CHR(154))$ ;  $Write$ ( $CHR(156)$ ); FOR i:=2 TO 23 do begin

 $GotoxY(1,i);$ 

```
Write(CHR(149));
  GotoXY(80, i);Write(CHR(149));
  end;
  GotoXY(1,24);
  Write(CHR(147));
  For i:=1 to 78 do
    Write(CHR(154));
  Write(CHR(153));
  GotoxY(1,1);Fin:=0;
end;
Procedure Deplacement;
{----------------------------------------------------------- }
{ Déplacement en fonction de dir }
{----------------------------------------------------------- }
{ ---------------------------------- }<br>begin
  j := 0;GotoXY(xs[i),ys[i]);
  Write(• •);
  FOR i:=1 TO 5 do
  begin
    ys[i]:=ys[i+1];xs[i]:=xs[i+1];end;
  IF dir=l THEN
  IF j <> 0 THEN ys[j]:=ys[6];
      xs[6]:=xs[6]+1; {Vers la droite }
  IF dir=2 THEN
      ys[6]:=ys[6]+l; {Vers le bas }
  IF dir=3 THEN
     xs[6]:=xs[6]-1; {Vers la gauche }
  IF dir=4 THEN
      ys[6]:=ys[6]-l; {Vers le haut }
  {---------------------------------- }
  { Test de collision }
{---------------------------------- }
  FOR i:=l TO 6 do
  begin
    IF (xs[i]=1) OR (xs[i]=80) THEN
        fin:=l;
```

```
IF (ys[i]=1) OR (ys[i]=25) THEN
        fin:=l;
     IF (ys[i]=12) AND (xs[i]>19) AND (xs[i]<61) THEN
        fin:=l;
  end;
  IF fin=O THEN
  FOR i;=l TO 6 do
  begin
     GotoXY(xs[i],ys[i]);
     Write(s[i]);end;
end;
Procedure Direction;
{---------------------------------------------- }
{ Changement de direction }
{---------------------------------------------- }
{ -------------------------- }<br>begin
  IF ord(a)=240 THEN
      dir:=4; {Vers le haut }
  IF ord(a)=243 THEN
      dir:=l; {Vers la droite }
  IF ord(a)=241 THEN
      dir:=2; {Vers le bas }
  IF ord(a)=242 THEN
      dir:=3; {Vers la gauche }
end;
Procedure Jeu;
{------------------------------------------------ }
{ Deroulement d'une partie }
{------------------------------------------------ }
{ ----------------------------- }<br>begin
  cl:=CHR(231); { Corps
  c2:=CHR(224); { Tete souriante }
  s[1]:=c1;s[2]:=cl;
  s[3]:=c1;s[4]:=cl;
  s[5]:=c1;s[6]:=c2; { Le serpent dir:=1; { Vers la dro
               { Vers la droite }
  xs[l]:=2; ys[l]:=2;
  xs[2]:=3; ys[2]:=2;
```

```
xs[3]:=4; ys[3]:=2;xs[4]:=5; ys[4]:=2;xs[5]:=6; ys[5]:=2;
     xs[6]:=7; ys[6]:=2;
     Repeat
       KP:=False;
       Déplacement; { Déplacement du serpent }
       For I:=l to 30 do
          If KeyPressed then KP:=True;
       If KP then
       begin
       Read(Kbd,a);
       Direction; { Changement de direction }
     end;
  until \text{Fin} < > 0;
end;
Procedure Commentaire;
{---------------------}
{ Fin du jeu }<br>{ ----------- }<br>bests
{ ------------ }<br>begin
  ClrScr;
  Writeln('Vous etes mort par indigestion.');
end;
                             {--------------------------------------- }
                             { PROGRAMME PRINCIPAL }
                               <--------------------------------------- }
begin
  Initialisation; { Initialisation de la partie }
  Jeu; { Declenchement du jeu }<br>Commentaire; { Commentaire de fin de partie }
                        Commentaire; { Commentaire de fin de partie }
end.
```
Lancez le programme. Dix rochers sont affichés à des positions aléatoires sur l'écran. Utilisez les touches flèches du clavier pour modifier la direction du serpent. Evitez scrupuleusement l'obstacle central et les bords de l'écran, sinon, c'en est fini de vous...

### L<sup>e</sup> programme en détail

La logique du programme apparaît dans l'ordinogramme ci-dessous :

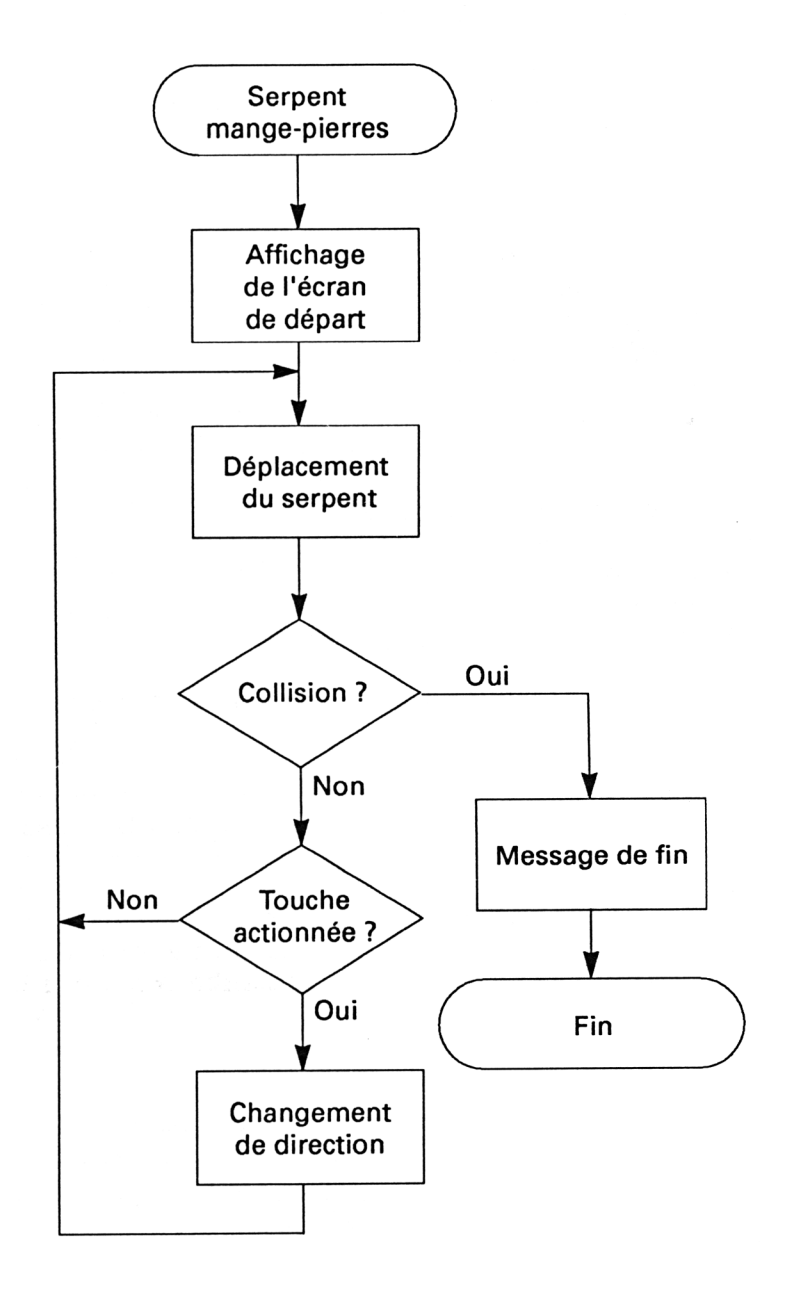

Analysons la version Turbo Pascal.

Le programme débute par la section des variables.

Signalons en particulier :

 $-$  les tableaux X et Y qui contiennent la position des rochers sur l'écran ;

- les tableaux XS et YS qui contiennent la position des six anneaux du serpent ;

- enfin, le tableau de caractères S qui contient les anneaux du serpent.

Le programme se poursuit par la section des procédures.

La procédure Initialisation est responsable :

- du tirage aléatoire de la position des rochers ;

- de l'affichage du jeu au départ.

Les rochers sont positionnés de telle sorte qu'ils ne se trouvent pas sur la 12<sup>e</sup> ligne de l'écran. Cette ligne contient en effet un obstacle infranchissable :

Repeat

 $y$  [i] :=Round (Random $*22$ )+2 ; Until y [i] <>12 ;

Les rochers sont représentés à l'aide du caractère de code ASCII 238 :

For i:=1 to 10 do begin  $GotoXY$  (x [i], y [i]) ;

Write (CHR (238)) ;

end ;

Enfin, le cadre du jeu est tracé à l'aide de caractères semi-graphiques de codes ASCII 149, 147, 154, 153, 150 et 156.

Le programme se poursuit par la procédure Deplacement. Cette procédure permet de déplacer le serpent sur l'écran. En fonction de sa direction (variable dir), elle :

- calcule la position des six anneaux dans les tableaux XS et YS;

- efface l'ancienne position du serpent ;

- affiche le serpent dans sa nouvelle position.

Cette procédure teste également la collision entre un des anneaux du serpent et la barre centrale ou un des bords de l'écran. Si un des anneaux touche une zone interdite, la variable fin est initialisée à 1, ce qui provoque la fin du programme.

La procédure Direction est activée lorsqu'une touche du clavier est pressée. Si la touche pressée est une touche flèche, elle modifie la direction du serpent en agissant sur la variable dir :

IF ord  $(a) = 240$  THEN

dir:=4 ; {Vers le haut}

IF ord (a)=242 THEN

dir:=3 ; {Vers la gauche}

Le programme se poursuit par la procédure principale : la procédure Jeu. Ses fonctions sont doubles :

- activation périodique de la procédure Deplacement ;

- activation de la procédure Direction lorsqu'une touche du clavier est frappée.

Les premières lignes de la procédure définissent la forme et la position du serpent au départ. Les lignes suivantes contiennent la boucle principale du jeu. De type Repeat Until, cette boucle prend fin lorsque le serpent entre en contact avec une zone interdite. Dans ce cas, la variable Fin est égale à <sup>1</sup> :

Repeat  $\ddotsc$ 

Until Fin<>0 :

L'acquisition des touches frappées au clavier se fait dans une boucle For :

For  $l=1$  to 30 do

If KeyPressed then KP:=True ;

Augmentez la borne supérieure de la boucle pour rendre le serpent plus sensible, et diminuez-là pour obtenir l'effet inverse.

La dernière procédure affiche le message

Vous êtes mort par indigestion

lorsque le serpent entre en contact avec une zone interdite. Enfin, le programme se termine par la section du programme principal qui active séquentiellement les trois procédures principales du programme :

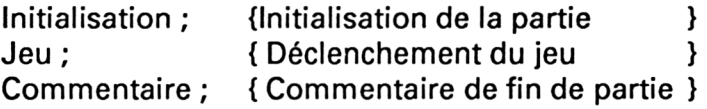